**REPUBBLICA ITALIANA** 

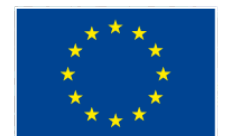

**UNIONE FUROPEA** 

FFASR

**MINISTERO DELLE POLITICHE AGRICOLE<br>ALIMENTARI E FORESTALI** 

. .

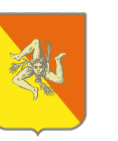

**REGIONE SICILIANA** Assessorato regionale dell'agricoltura, dello sviluppo rurale e della pesca mediterranea

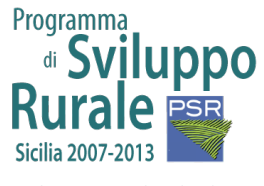

Fondo Europeo Agricolo per lo Sviluppo<br>Rurale: l'Europa investe nelle zone rurali

Misura 124: Cooperazione per lo sviluppo<br>di nuovi prodotti, processi e tecnologie nei settori agricolo e alimentare e in<br>quello forestale

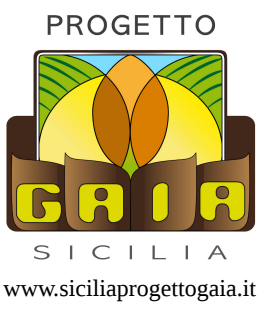

**Introduction to** *WAIA*

(screencast text)

## **Part 1 (General information)**

This video shows a short demonstration of the experimental WAIA application, representing an output of the action 2 "GAIA" project, funded according to measure 124 of the PSR 2007-2013 of the Sicily Region .

WAIA is a temporal name that somehow realizes relationships with software GAIA (Corporate Management of Agricultural Businesses) formerly developed by INEA.

Functionally, WAIA software is totally independent software from GAIA: the first is designed to run on web servers, the second is currently available only for Microsoft Windows operating systems.

WAIA may be used on all operating systems using the most disseminated browsers, such as Google Chrome, Mozilla Firefox and Microsoft Internet Explorer. Its "responsive"graphical interface adapts itself automatically to the PC screens and laptops, regardless of resolution, as well as to mobile devices like smartphones and tablet.

WAIA application is designed to make the experience comfortable and friendly, and more specifically "*farmer friendly*".

Given the chance to export a collection of user data from a preinstalled application GAIA INEA to WAIA application, you may see all WAIA capabilities as a series of complementary extensions and new potential for GAIA INEA.

This figure shows schematically the new functional modules WAIA application with its related data streams. The modules may be designed for simplicity as categories of functions within many operating and management contexts. This is not a classification to "compartments ponds", since some features are related to others or are interdependent.

WAIA may process many types of output data coming from other informative systems (such as SIAN or Income Revenue Authority), thus relieving the businesses from manual typing of information already available.

The interaction with GoogleMaps programming interfaces makes it possible a simple and effective management of georeferencing even at the level of cadastral parcels, [which can be integrated](http://www.wordreference.com/enit/which%20canbeintegrated) with GPS positioning capabilities of mobile devices for logistics and traceability.

The heart of the application server is built into Java Enterprise technology, a choice ensuring robustness, modularity, scalability and longevity from the informatics point of view.

The main functional modules include assisted importing data from national agricultural information system and the Income revenue authority, the sales of products in supply chain, traceability, food safety and safety in agricultural work pursuant to Legislative Decree 81/2008, the economic management and business processes.

In this other figure is represented a synthetic variation of the functional modules mentioned before using the colors: yellow, blue, pink and green. It is only a rough diagram, for a more detailed overview, please refer to the documentation available on the corporate website of the project.

The original setting provided by the project's form has been extended due to the comparison with the stakeholders involved, and you may consider the conceptual map that is derived as a collector of ideas for planning the different stages of implementation, present and future.

## **Part 2 (market, traceability, business register, PTO)**

In this video are highlighted some specific WAIA operating applications just to make the idea on features and capabilities, postponing a closer examination to demo version with URL

As for user interface, WAIA separates public information from those reserved to businesses and private operators. For example, by logging in as business you get a screen allowing you to enter in a simple and intuitive management capabilities, and it is possible to easily switch from the private side, said back-end, to the public side, said front-end, and observe the showcase of products of all registered businesses.

In this section, you may filter the view by businesses and by product. Looking in a more detailed way the information about the origin of the product, it is possible to identify the origin of the product also at cadastral level, in terms of map sheet and parcels. This chance represents a clear element of traceability for the products as well as a strong point for the enhancement of typical local produce.

To achieve this result, the manufacturer must not enter the data about the business consistency by hand, but may import, under assisted way, some files issued by SIAN directly through its web services, or through the agricultural service centers.

For example, you may easily import the company file in pdf format, transferring in Waia database a whole series of relevant data, including general information on territorial component, on buildings and on the means of production, without typing them by hand. Waia also manages the historical imported files of the business, useful feature not only for business but also for the regional administration, which could thus have information, properly treated for the purposes of privacy for targeted studies and planning tools.

Instead, importing the daybook in spreadsheet format it is possible to get business consistency in terms of town territory, cadastral map sheets, particles and current use of the soil.

Starting from this automatically imported information you may characterize and delineate on GoogleMap homogeneous plots where different products are grown.

In this way, lots for sale will be bound to particles of a given product's provenance.

In addition for each product on sale, consumers may view the history of operations carried out by the manufacturer, both with textual information and photographic documentation.

The producer available at this level of transparency regarding the consumer will be the guarantor of the quality of his products, and in turn, consumers will play a role of quality testimony by visiting the business, bookable through Waia, or by expressing reviews on products or on the same business using Waia feedback mechanisms.

Returning to the business side,

the tool allowing to manage these processes is the countryside notebook or business register, based on PSR model Sicily 2007/2013 Sub-measure 214/1.

For each recording, the producer may decide its visibility on the public side ("web icon") or the annual report pdf conformed to the PSR model ("pdf" icon).

This occurred to the "phytosanitary defence actions" section, for "manuring" section, and other operations.

The "annual report" section automatically generates a summary print-ready, corresponding to the PSR model.

In addition to business and technical administrators, also other special operators may access Waia backend side for special features e.g. for a proactive monitoring of prices charged inside the Waia network.

This is the case of operators for price transparency, here shown as PTO.

Accessing as PTO, it is possible to define different categories of products, suggest to them a guidance prices, and VAT rates. In edit mode

the operator may monitor the guidance suggested prices by other operators and the prices charged by businesses.

In practice, authorized operators of SOAT or other officers appointed at local and/or regional level may carry out the PTO role.

From the businesses point of view,

Once created or edited a lot for sale, the producer may show the suggested prices by the PTO operators and choose whether to join a date indication or redefining the price.

## **Part 3 (occupational and food safety)**

Another available feature for businesses is the assisted processing for essential documentation related to occupational safety plans pursuant to DLGS 81/2008 and for food security.

In case of occupational safety applied in agriculture, through a series of simple guided masks it is possible to enter the data required for the various sections, as identity record, business management, machinery and equipment, training, personal protective equipment and workplace health surveillance.

Masks for data entry will occur in a consistent manner with the choices made.

For example, choosing as type a company with fewer than 10 employees,

entering the appropriate information

and printing the report, Waia performs a series of controls to provide a risk assessment document (DVR) which, according to the information entered and along with other attachments automatically produced by Waia, offers the opportunity to avoid unpleasant penalties and save costs for basic advice.